#### **June 2022 Volume 06-2022**

# **Nacogdoches Amateur Radio Club**

#### **2022 CLUB OFFICERS**

**Pres: Bill Rascher – KT5TE Vice Pres: Aaron Baker – KI5FIQ Sec/Treas: Army Curtis - AE5P Visit our web site at**

<https://w5nac.com/>

#### **MISSION STATEMENT**

The Mission of the Nacogdoches Amateur Radio Club is to support and promote Amateur Radio by public service, offering training to unlicensed interested parties and licensed Amateurs, mutual support of other Amateurs, engaging events that promote Amateur radio to the general public and other Amateur radio operators, and continuing fellowship by regularly scheduled organized meetings and events and having fun.

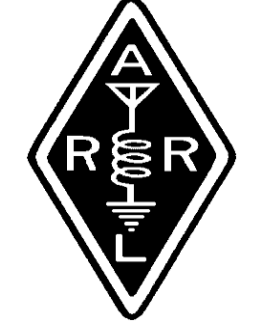

#### **MAY MINUTES**

The May meeting of the Nacogdoches Amateur Radio Club (NARC) was held as scheduled on May 4th. **President Bill KT5TE** opened the meeting at 7:00 p.m. in the Nacogdoches City/County Emergency Operations Center off FM 3314. Selfintroductions were made by everyone present. Minutes were approved as revised (K5ME, not W5ME, sorry Bob). Treasurer's report read.

**Field Day**, scheduled for June 25-26 is fast approaching. At a previous

meeting, members volunteered as follows: **Overall FD Chairman:** KD5FEE

**Bonus Points**: KI5MHB

**Antennas**: KT5TE

**Radios and Computers:** KI5FIQ

**Public Relations and Publicity:** KC5MIB

**Digital:** AA5HH

**Food Chairman:** W5NXK

Shirt sizes were obtained for 16 members present. Field Day shirts will be ordered from ARRL.

The **April OTA Challenge** was the high scorer in the San Jacinto Day Special Event operation (K5T) held April 22 – 24. Winner was Ralph N6RH, who received

a copy of the ARRL book "Ham Radio for Arduino and Picaxe". Congratulations Ralph.

The **May OTA Challenge** will involve Parks On The Air (POTA). Contacts made from a home station will have a multiplier of 1; contacts made from a park will have a multiplier of 2; contacts made Park to Park will have a multiplier of 3. All participants are asked to send their scores to AE5P prior to the meeting.

The June OTA Challenge will be making the most contacts at Field Day. Operators will be scheduled to give everyone a chance to win. All operators should be certain they enter their callsign into the logging software so they receive contact credit.

Meeting closed at 7:38 p.m.

# **FROM THE PRESIDENT**

The month of June is upon us and it looks to be a busy month. The ARRL VHF contest is the weekend of the  $11^{th}$ , and several club members usually are rovers for this contest. Unfortunately, from a contesting stand point, I'll be in New Mexico with my XYL and a fully packed car. I might be able to squeeze in some radio gear, maybe. But you might not want to miss this contest since it's a good contest for food and fun. Field Day will be on the 25<sup>th</sup> - 26<sup>th</sup> of June, so I hope you plan to be there with the club. From my experience Field Day has been excellent time spent with friends.

Like the month of May I won't be able to attend the Monday and Thursday net meetings for most of June. The reason is that by 18:00hrs I've started training my horses until

past dark. We find the mornings to be too hot and humid for such large animals. As we get older Lauren and I find it tougher to work in the humidity too. My Belgian mare is retiring since she is 19 years old and the average lifespan of Belgians is 18 years. So I've been extra busy each evening training an Arab gelding named Sunny. His first driving trial is May 28<sup>th</sup> near Bellville, TX. The first pleasure show for Sunny will be June 18<sup>th</sup> in Terrell, TX. It would be better if diesel fuel was just a little bit cheaper.

Our monthly meeting is June 1st. Hope to see you there.

73, Bill KT5TE [bill@watershipfarm.com](mailto:bill@watershipfarm.com)

#### **2 Nacogdoches ARC**

# **FROM THE VP CHAIR**

It's the end of May which means Field Day is just a few weeks away. I definitely look forward to Field Day every year as it marks the anniversary of getting my license (I think my favorite memory will always be participating in Field Day in 2019 just days after passing my tech exam so I didn't even have my call yet and it was quite a learning experience of how amateur radio works!), but I digress.

I actually wanted to talk about a tweet I saw on Twitter just the other day about what a ham did with packet radio using the 70cm band and it's one of those things that make perfect sense, but never really thought about.

The link to the blog post was about a Ham Radio YouTuber, KR0SIV, who used these packet modems to create a TCP/IP network (The type of networks that we

use today) between two modems – similar to one of a dial-up modem network. The experiment that the user did was to see if the latency was low enough that they could play old computer games from the late 90s and early 2000s and the results were pretty good.

With things like the Arden network that provide a high-speed network using the microwave ham bands, having these as an option isn't a bad idea either for a larger coverage, even if it's for controlling a computer a repeater site via a command line.

Anyway, looking forward to the month of June and hope all enjoy.

YouTube Video Link: [https://youtu.be/qnqmzF](https://youtu.be/qnqmzF_wG4U) [\\_wG4U](https://youtu.be/qnqmzF_wG4U)

73 de Aaron Baker KI5FIQ

[baker.barisax@gmail.com](mailto:baker.barisax@gmail.com)

#### **3 Nacogdoches ARC**

# **NOTES FROM OUR EC**

It's about that time. Hurricane Season 2022 is just around the corner. The wikipedia site has a pretty good rundown on the Atlantic. The forecasters are saying 13- 21 Named Storms, 6-9 will be Hurricanes and 2-5 will be Major Storms (Cat 3 or higher. The "pre-season" has been quiet. We'll see what 2022 has in store.

Field Day 2022 isn't far off, 25-26 June. I'm working the PA stuff, what are you getting ready?

Don't forget if you have gloves and hard hats, please bring them and you may want to stock up on your favorite sport drink to keep hydrated.

I mentioned last month the Incident Command System. Just like any Command and Control system, there is paperwork. There are a couple of forms you may see if you participate in an event. They are ICS Form

213 General Message and ICS 213RR Resource Request. They don't match up with the ARRL Radiogram. So please take a little time to look them over. These are fillable PDF forms so practice with them as you wish. I've asked Army to attach a copy of the forms to the end of the newsletter.

Seems the weather is always a part of these missives. Forecasters are saying rain off and on through the rest of the week. Maybe that small percentage of rain won't ruin Memorial Day Weekend.

See ya on the nets.

73 de John Chapman KC5MIB [kc5mib@arrl.net](mailto:kc5mib@arrl.net)

## **VE TESTING**

We did not have any applicants for the May VE test session.

Many thanks to VE's **Rusty KG5GEN, Mike AA5HH, Mike W5NXK** and **Army AE5P.**

Remember that we give VE tests the third Wednesday of **EVERY** month. For the latest information always check the club website at:

[https://w5nac.com/ve](https://w5nac.com/ve-testing/)[testing/](https://w5nac.com/ve-testing/)

73 de AE5P. email: [ae5p@arrl.net](mailto:ae5p@arrl.net)

# **TWO METER CLUB NETS**

Please join us each week for the two meter nets sponsored by NARC. All stations are welcome to check into the nets.

Each **MONDAY** is the **NARC ARES/RACES** net, at 8:00 p.m. on the club's 146.84 repeater (PL 141.3).

Second, on **THURSDAY** evenings at 8:00 p.m. is the **Deep East Texas Skywarn Emergency Weather Net** on the 147.32 repeater (PL 141.3).

Please join us for one or both.

#### **4 Nacogdoches ARC**

### **NEXT MEETING**

The next NARC meeting will be Wednesday June 1st at the Nacogdoches City/County EOC. Meeting begins at 7:00; doors open at 6:30. Come early for socializing before the meeting.

The ARRL Field Day shirts have arrived and will be handed out at the meeting to everyone who gave their shirt size to the secretary.

### **5 Nacogdoches ARC**

# **UPCOMING**

**EVENTS OF NOTE**

Mark your calendars for the following events coming up in the next few months. Full information on these events and much more can be found at [http://www.hornucopia.co](http://www.hornucopia.com/contestcal/contestcal.html) [m/contestcal/contestcal.h](http://www.hornucopia.com/contestcal/contestcal.html) [tml](http://www.hornucopia.com/contestcal/contestcal.html)

**CQ WW WPX CW** May 28 -29 [http://www.cqwpx.com/rules.](http://www.cqwpx.com/rules.htm) [htm](http://www.cqwpx.com/rules.htm)

**ARRL June VHF June 11 – 12** <http://www.arrl.org/june-vhf>

**ARRL Field Day June 25 – 26** <http://www.arrl.org/field-day>

Check out the many contests listed on the Contest Calendar link shown here. There are many State QSO parties and 'Parks-On-The-Air' events that may be just right for you. Check 'em out.

#### **Winlink by Thomas Atchison W5TV**

Winlink is a worldwide radio messaging system that uses amateur-band radio frequencies and government frequencies to provide radio interconnection services that include email, position reporting, weather bulletins, emergency and relief communications, and message relay. It started by providing interconnection services for amateur radio and it plays a central role in emergency and contingency communications worldwide. Gateway stations operate on high frequency bands (160 – 10 meters) offering message forwarding and delivery through a mesh-like smart network whenever internet connections are damaged or inoperable. E-mail via HF can be used nearly everywhere on the planet, and is made possible by connecting an HF single sideband transceiver system to a computer, modem interface, and appropriate software. The HF modem technologies include PACTOR, Winmor, ARDOP, Vara HF, and Automatic Link Establishment (ALE). VHF/UHF protocols include AX.25 Packet and Vara FM.

The Winlink system is open to licensed amateur radio operators. To get started I recommend that you download, install and configure Winlink Express.

You can find Winlink Express at the following URL: <https://winlink.org/> Go to download and click on the User Programs directory. Then click on Winlink\_Express\_install (current version number).zip.

This should download Winlink\_Express\_install (current version number).zip. You will need to extract the zip files and execute the RMS Express Setup.msi file. Follow the instructions to install Winlink Express.

You will then need to register your call sign and name and select an appropriate password. If you are using Winlink Express, with an internet connection fill out the form presented on first startup after installation. See the help article "Basic Configuration" for guidance. Be sure to include a password and password recovery address. Click 'Update'. Your account will be created.

You will find a good discussion at the following URL: [http://www.multnomahares.org/wp](http://www.multnomahares.org/wp-content/uploads/2019/10/Getting-Started-on-Winlink.pdf)[content/uploads/2019/10/Getting-Started-on-Winlink.pdf](http://www.multnomahares.org/wp-content/uploads/2019/10/Getting-Started-on-Winlink.pdf)

Here is a guide to getting started with Winlink: <http://www.sacvalleyares.org/contents/news/2018/startingwithwinlink.asp>

One of the advantages of using Winlink Express is that it contains a list of forms that are used for various emergency communications. These include the ICS 213 General Message form. This form is as close to a FEMA ICS213 form as possible within the constraints of Winlink Express.

I have been using Winlink to log in to Winlink Wednesday NTX. There are many Winlink Wednesday nets based in different parts of the world, however, I enjoy the one for NTX. Here is a link to the URL:

<https://sites.google.com/view/winlink-wednesday-ntx/home>

Winlink Wednesday NTX was started by KF5VO to provide weekly practice in using Winlink. If you are a registered HAM you can participate in the weekly practice. The intent is to send check-ins via RF. This can be through a VHF Gateway like our W5NAC-10, or an HF gateway. I have used W5NAC-10 to check-in and I have used Vara HF to check-in to an HF gateway. If you do not have the capabilities of sending Winlink e-mail via RF, you can still check in with a Telnet session.

# **WHAT IS ARRL FIELD DAY?**

Produced by ARRL, the national association for amateur radio [http://www.arrl.org](http://www.arrl.org/)

ARRL Field Day is the single most popular on-the-air event held annually in the US and Canada. On the fourth weekend of June of each year, thousands of radio amateurs gather with their clubs, groups or simply with friends to operate from remote locations.

Field Day is a picnic, a campout, practice for emergencies, an informal contest and, most of all, **FUN!**

It is a time where many aspects of Amateur Radio come together to highlight our many roles. While some will treat it as a contest, other groups use the opportunity to practice their emergency response capabilities. It is an excellent opportunity to demonstrate Amateur Radio to the organizations that Amateur Radio might serve in an emergency, as well as the general public. For many clubs, ARRL Field Day is one of the highlights of their annual calendar.

The contest part is simply to contact as many other stations as possible and to learn to operate our radio gear in abnormal situations and less than optimal conditions.

We use these same skills when we help with events such as marathons and bike-a-thons; fund-raisers such as walk-a-thons; celebrations such as parades; and exhibits at fairs, malls and museums — these are all large, preplanned, non-emergency activities.

But despite the development of very complex, modern communications systems  $-$  or maybe because they **ARE** so complex — ham radio has been called into action again and again to provide communications in crises when it really matters. Amateur Radio people (also called "hams") are well known for our communications support in real disaster and post-disaster situations.

#### **What is the ARRL?**

The American Radio Relay League is the national association for Amateur Radio in the USA, representing over 170,000 FCC-licensed Amateurs. The ARRL is the primary source of information about what is going on in ham radio. It provides books, news, support and information for individuals and clubs, special events, continuing education classes and other benefits for its members.

#### **What is Amateur Radio?**

Often called "ham radio," the Amateur Radio Service has been around for a century. In that time, it's grown into a worldwide community of licensed operators using the airwaves with every conceivable means of communications technology. Its people range in age from youngsters to grandparents. Even rocket scientists and a rock star or two are in the ham ranks. Most, however, are just normal folks like you and me who enjoy learning and being able to transmit voice, data and pictures through the air to unusual places, both near and far, without depending on commercial systems.

The Amateur Radio frequencies are the last remaining place in the usable radio spectrum where you as an individual can develop and experiment with wireless communications. Hams not only can make and modify their equipment, but can create whole new ways to do things.

For More Information visit: <http://www.arrl.org/field-day>

# **GENERAL MESSAGE (ICS 213)**

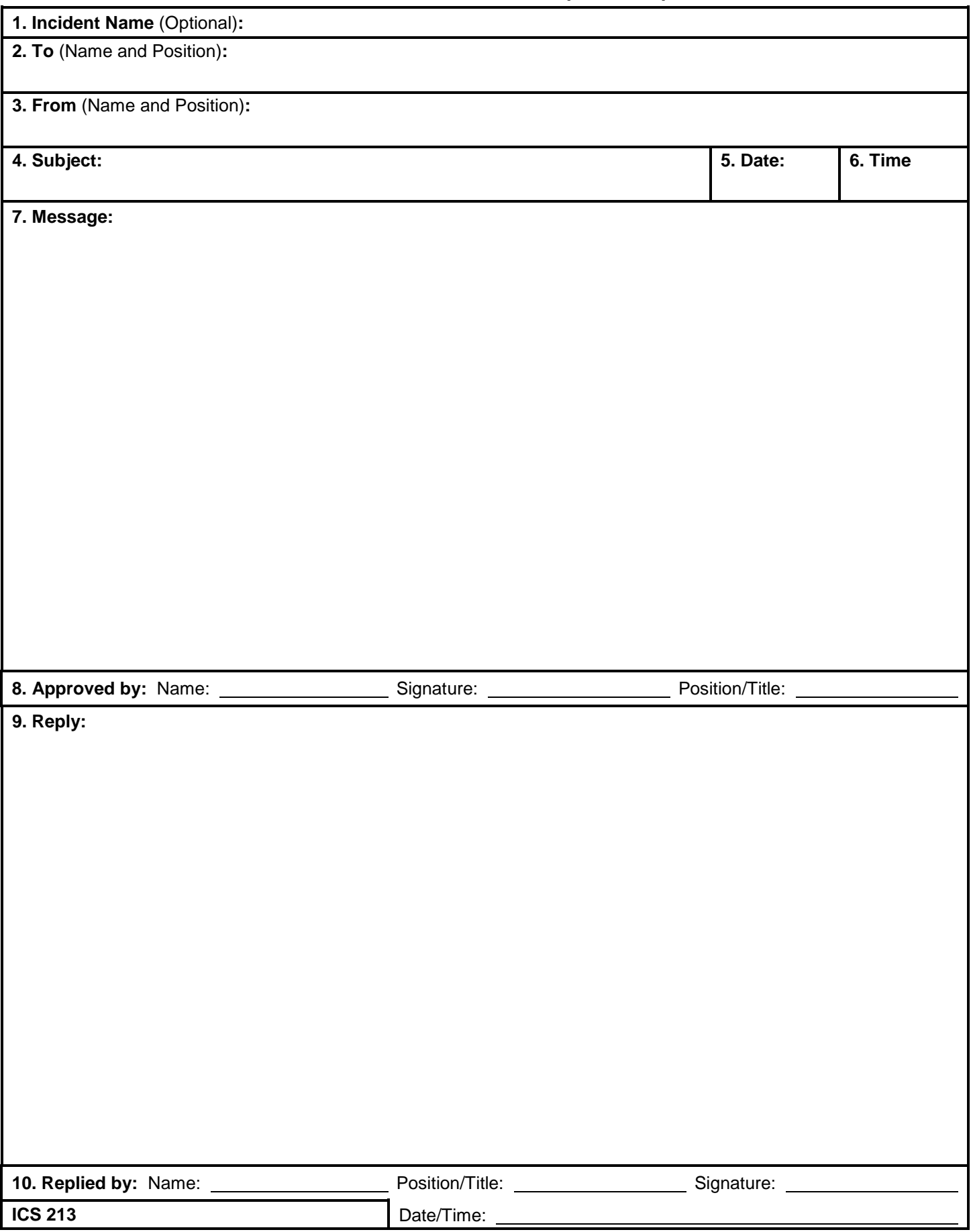

#### **ICS 213 General Message**

**Purpose.** The General Message (ICS 213) is used by the incident dispatchers to record incoming messages that cannot be orally transmitted to the intended recipients. The ICS 213 is also used by the Incident Command Post and other incident personnel to transmit messages (e.g., resource order, incident name change, other ICS coordination issues, etc.) to the Incident Communications Center for transmission via radio or telephone to the addressee. This form is used to send any message or notification to incident personnel that requires hard-copy delivery.

**Preparation.** The ICS 213 may be initiated by incident dispatchers and any other personnel on an incident.

**Distribution.** Upon completion, the ICS 213 may be delivered to the addressee and/or delivered to the Incident Communication Center for transmission.

#### **Notes:**

- The ICS 213 is a three-part form, typically using carbon paper. The sender will complete Part 1 of the form and send Parts 2 and 3 to the recipient. The recipient will complete Part 2 and return Part 3 to the sender.
- A copy of the ICS 213 should be sent to and maintained within the Documentation Unit.
- Contact information for the sender and receiver can be added for communications purposes to confirm resource orders. Refer to 213RR example (Appendix B)

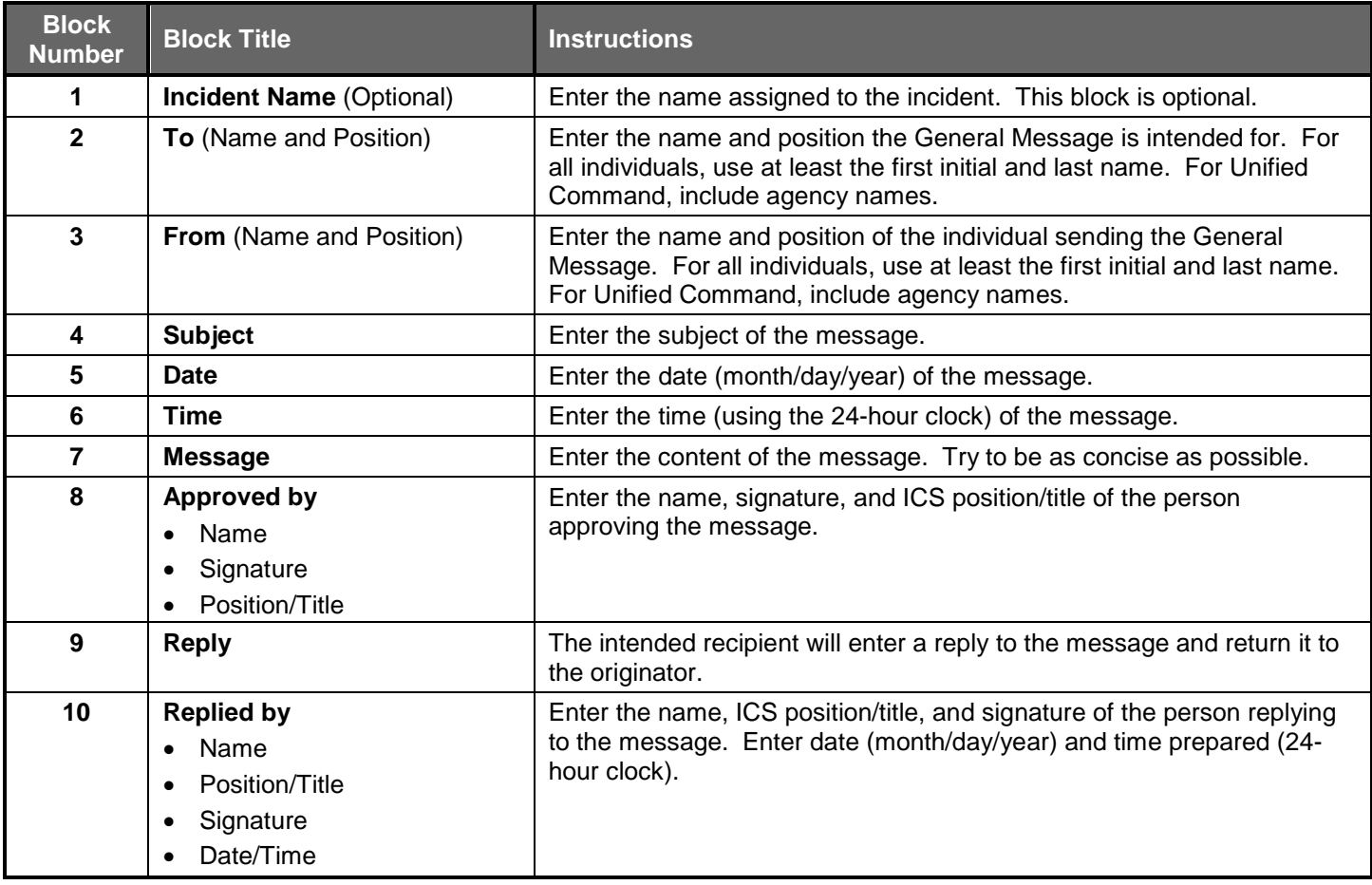

# **RESOURCE REQUEST MESSAGE (ICS 213 RR)**

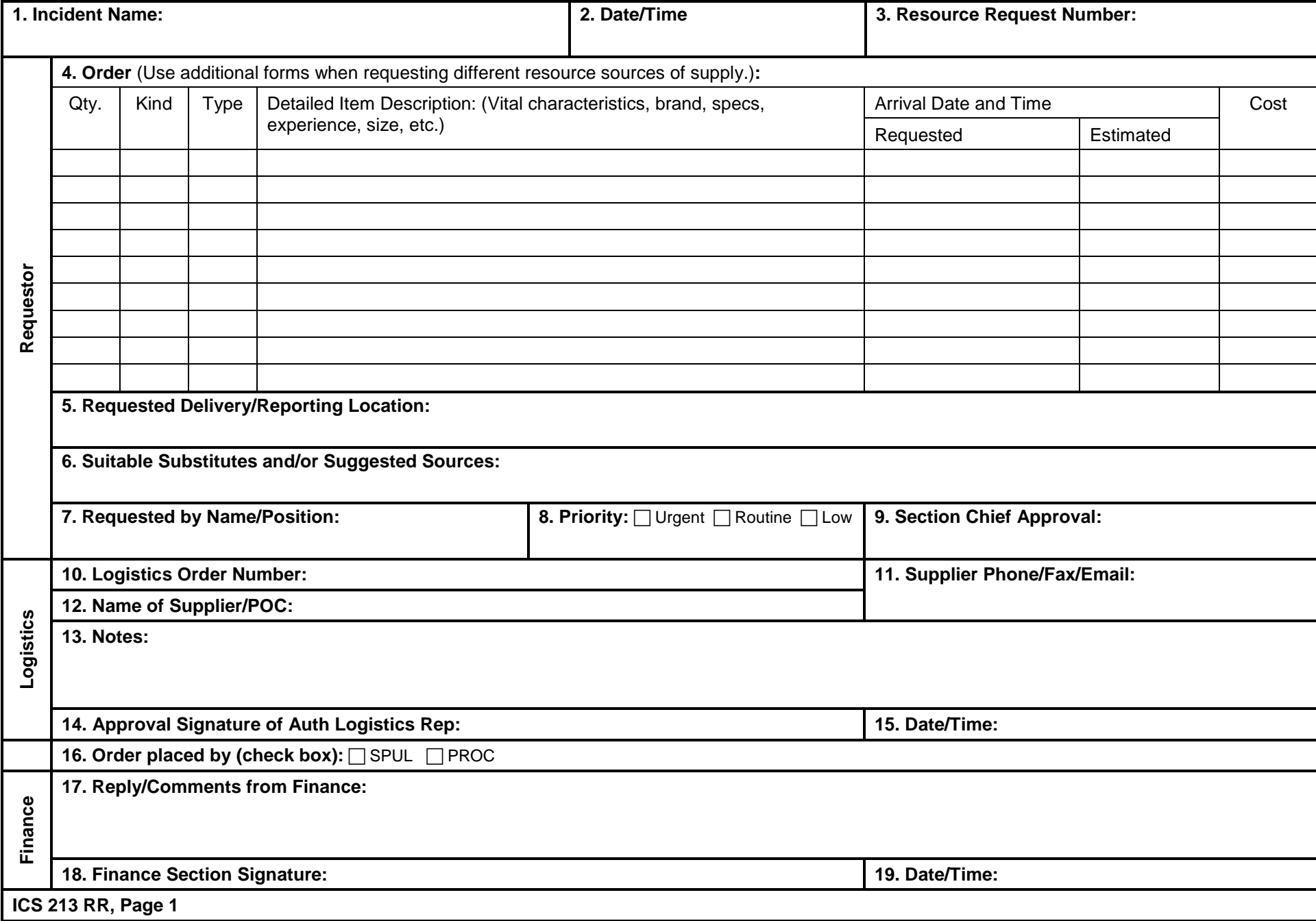